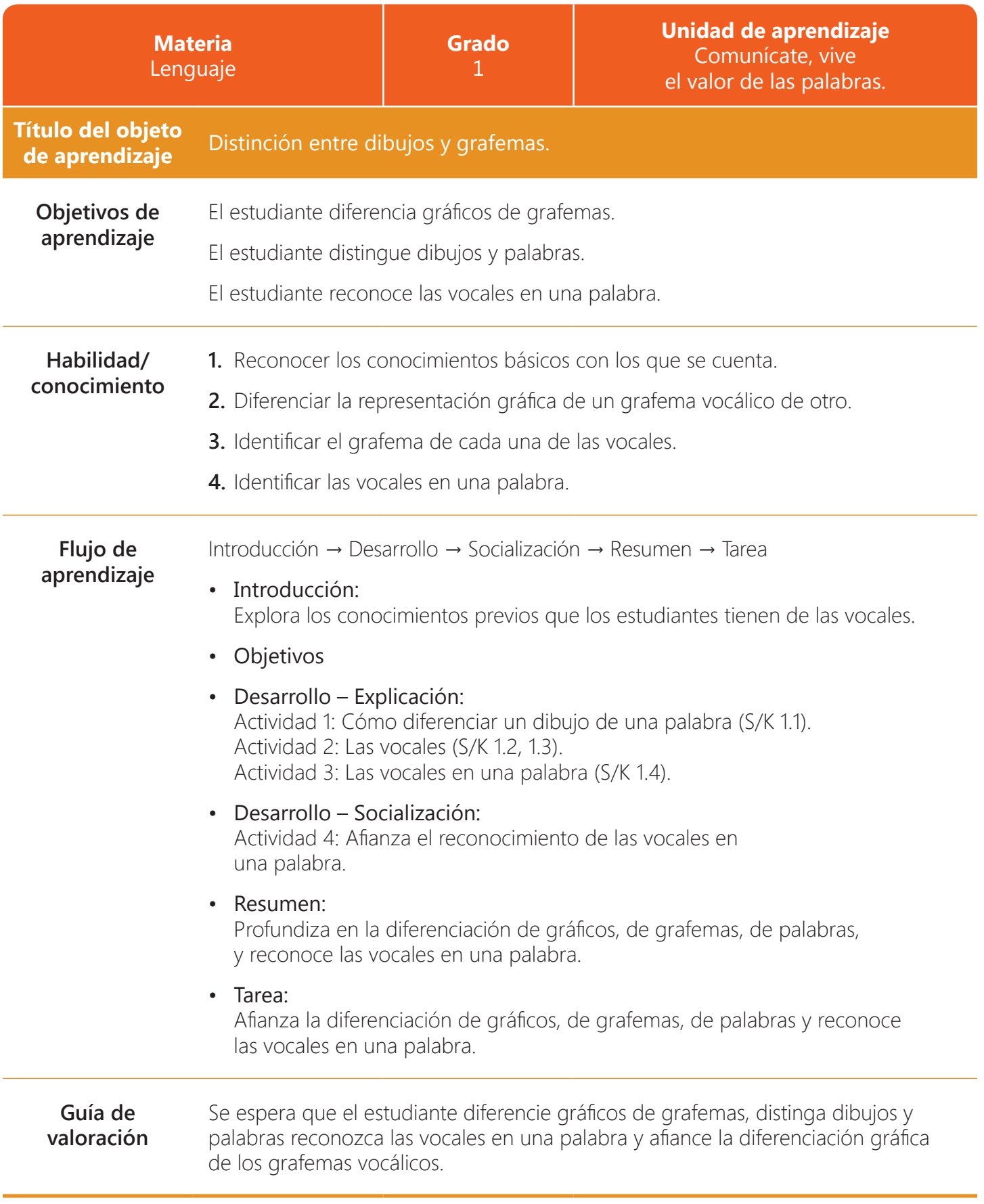

## **1 Material del docente**

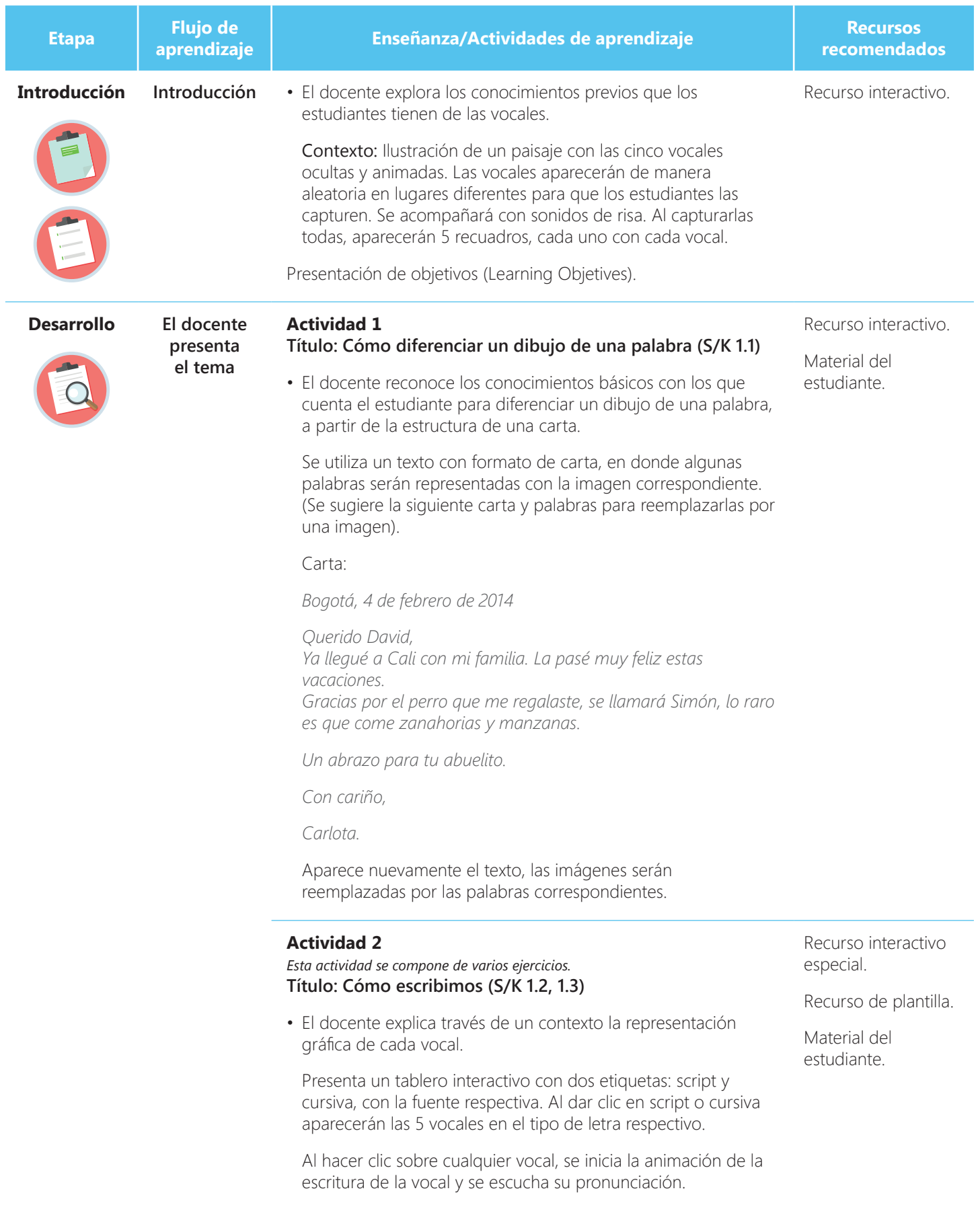

**2 Material del docente**

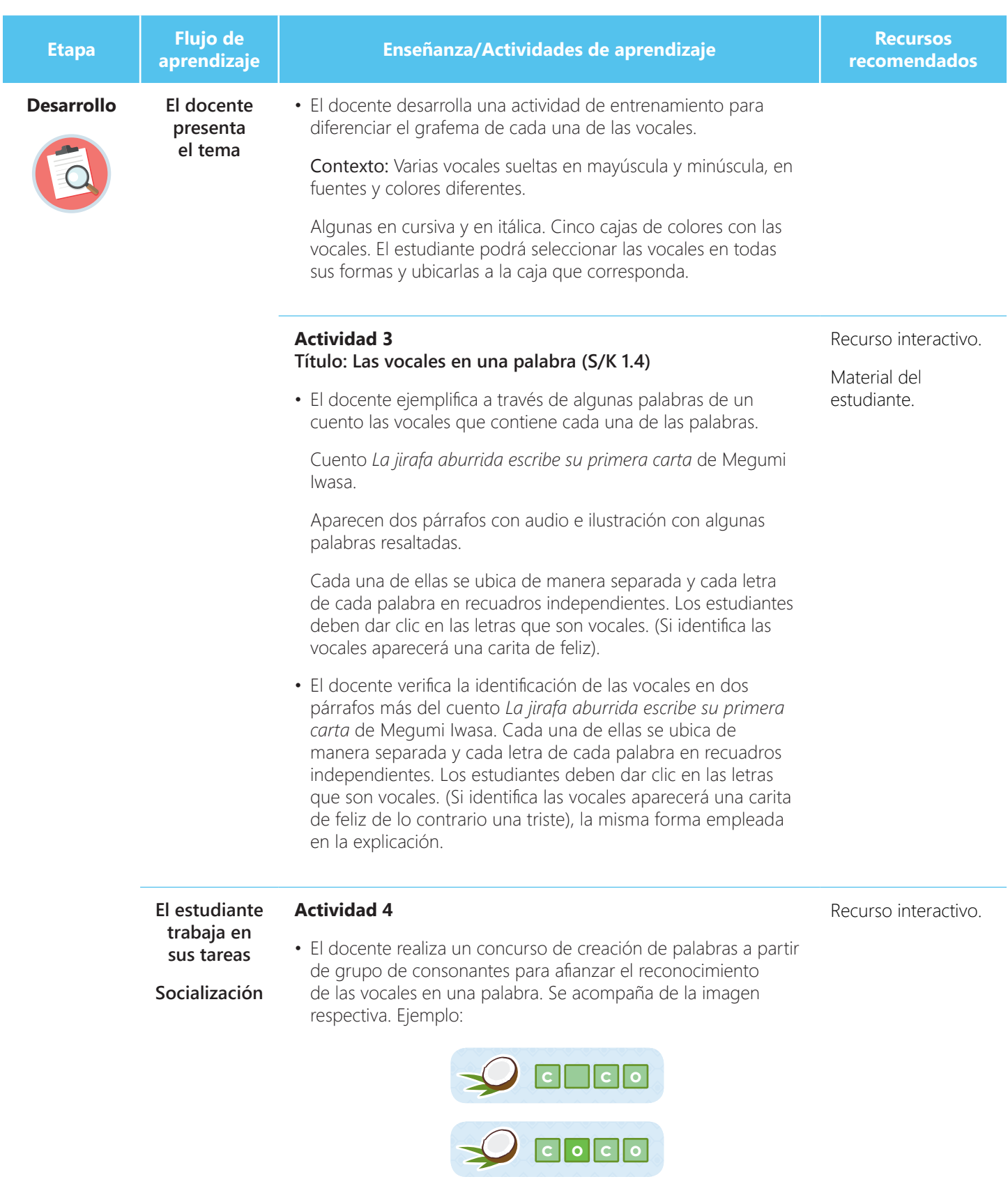

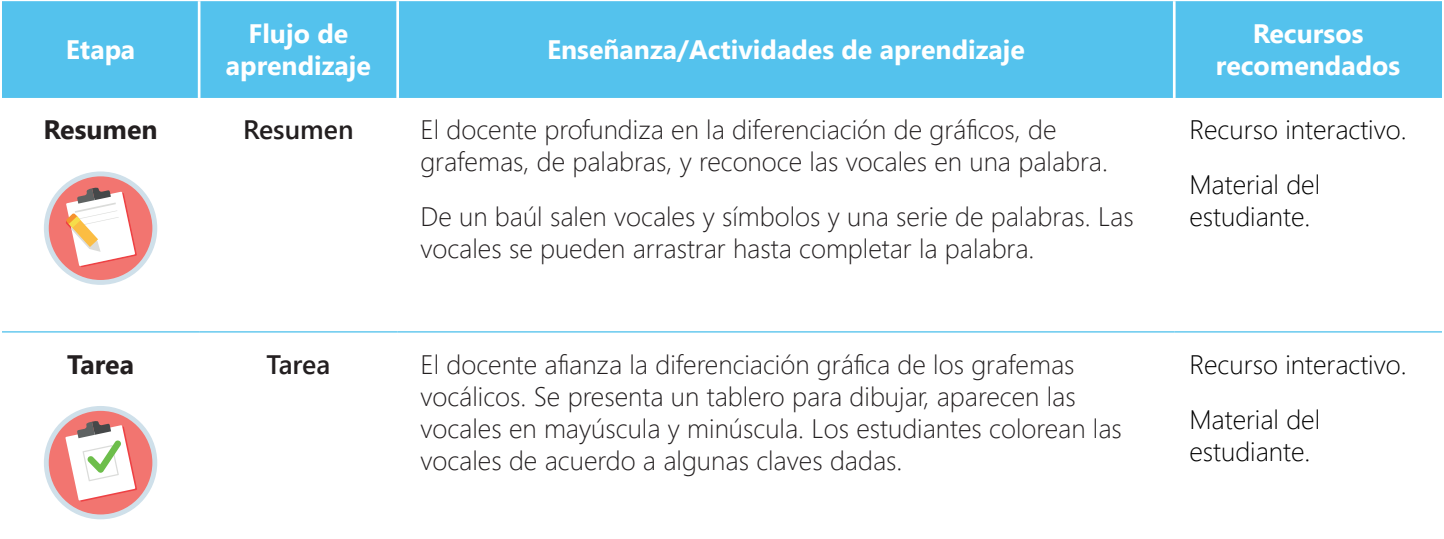